# **PROCESSING CHEAT SHEET**

**Assign variables**

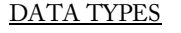

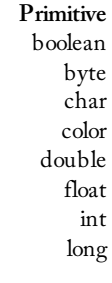

#### **Composite**

Array ArrayList HashMap Object String XMLElement

### **Conversion**

binary() boolean() byte() char() float() hex() int() str() unbinary() unhex()

## **String Functions**

join() match() matchAll() nf() nfc() nfp() nfs() split() splitTokens() trim()

# **Array Functions**

append() arrayCopy() concat() expand() reverse() shorten() sort() splice() subset()

### **Constants** HALF\_PI PI QUARTER\_PI TWO\_PI

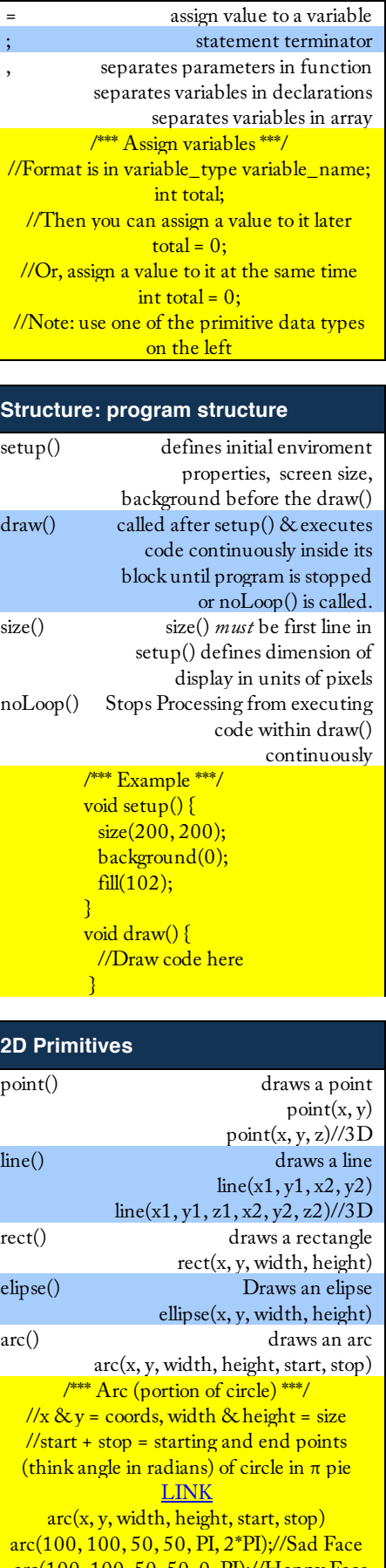

 arc(100, 100, 50, 50, 0, PI);//Happy Face //Note: Play around with start and stop. Use PIE constants or math operators PI/3, .5\*PI

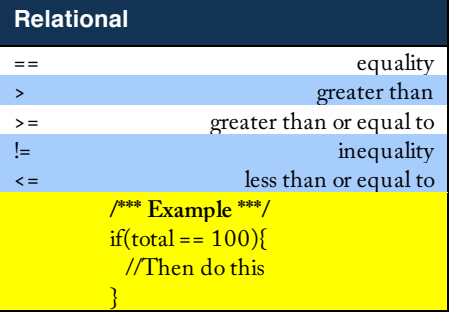

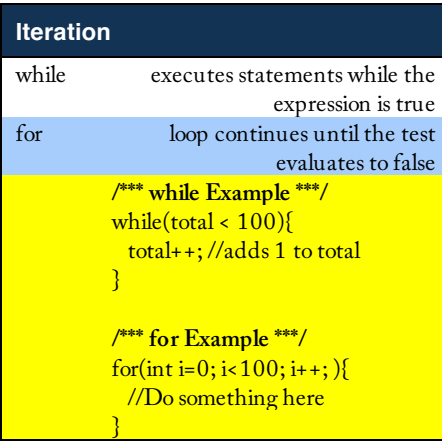

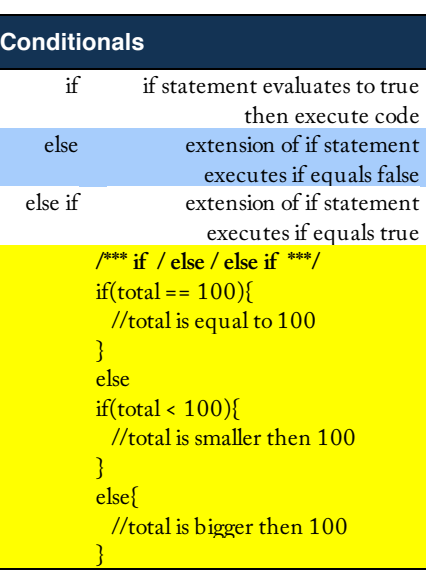

# **Coloring stuff**

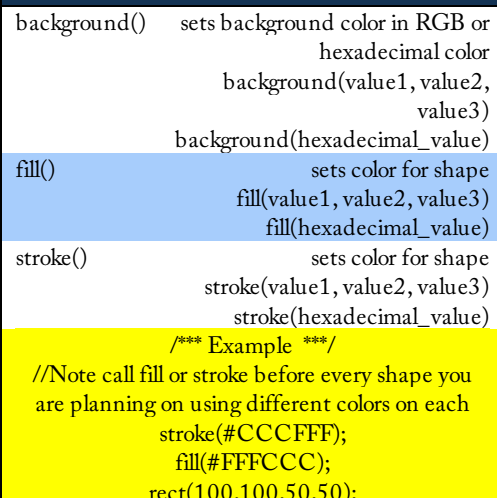

## **CONTROL**

**Relational** Operators == (equality) > (greater than) >= (greater than or equal to) != (inequality) < (less than) <= (less than or equal to)

### **Iteration**

for while

## **Conditionals**

break case ?: (conditional) continue default else if switch()

## **Logical Operators** && (logical AND) ! (logical NOT) || (logical OR)